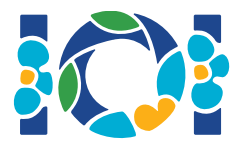

# Simurg'

Shohnomadagi qadimiy fors afsonalariga ko'ra afsonaviy fors qahramoni Zal Qolib malikasi Rudobani telbalarcha sevadi. Zal Rudobani qo'lini so'raganda qizning otasi yigitga jumboq berdi.

Persiyada n ta shahar bor va ular 0 dan n – 1 gacha belgilangan va m ta 2 yo'nalishli yo'l bo'lib, ular 0 dan m – 1 gacha belgilangan. Har bir yo'l bir juft aniq shaharni bog'lab turadi. Har juft shahar ko'pi bilan bitta yo'l oqali bog'lanadi. yo'llarning ayrimlari qirollik yo'lari bo'lib bu yo'llardan qurollik oila a'zolari yurishadi. Zalni vazifasi yo'llardan qay bir qirol oilasiga tegishli ekanligini aniqlash, yani qurollik yo'llari tizimini.

Zalda Presiyadagi barcha shaharlar va yo'llarni haritasi bor. U qaysi yo'l qirolni yo'li ekanligini bilmaydi. Lekin, afsonaviy mehribon qush Simurghdan yordam olish mumkin. Chunki bu qush Zalning himoyachisidir. Shunga qaramay Simurgh qirollik yo'llari sirini to'g'ridan to'g'ri oshkor etmoqchi emas. Buning o'rniga u qirollik yo'llarining tizimi ham oltin tizim ekani aytdi.

Oltin tizim quyidagi shartlarni qanoatlantiradi:

- $\bullet$  u aynan n 1 yo'llarga ega, va
- har bir juft shaharga faqat shu yo'l orqaligina yetib bo'rish mumkin.

Aniqrog'i oltin tizim bu daraxt desa ham bo'ladi. Shuningdek, Zal Simurghdan bir necha savollar so'rashi mumkin. Har bir savol uchun:

- 1. Zal yo'llar 'oltin' tizimi tanlaydi
- 2. Simurgh Zalga tallangan oltin tizmidan nechtasi qirollik yo'llar tizimga tegishli yo'l borligini aytadi.

Sizning dasturingiz Zalga Simurghga ko'pi bilan  $q$  ta savol berish orgali girollik yo'llar tizimini topishda yordam berish kerak. Graderga savollar jo'natiladi.

## Implementation details

Siz qo'llashigiz kerak bo'lgan funksiya ko'rinish:

int[] find roads(int n, int[] u, int[] v)

- $\bullet$  *n*:shaharlar soni,
- u va  $v$  : uzunligi m bo'lgan massiv.  $0 \leq i \leq m-1$  uchun  $u[i]$  va  $v[i]$  ni bog'lovchi i yo'l.
- Funksiya n 1 uzunlikdagi massiv qaytish kerak. Qirollik yo'llari qaytariladi(yo'llar ixtiyoriy tartibda).

Sizning funksiyagiz ko'pi bilan q marta murojat qilish kerak:

```
int count_common_roads(int[] r)
```
- $\bullet$   $r : n 1$  uzunlikdagi massiv oltin tizimdagi yo'llarni ifodalaydi(ihtiyoriy tartibda).
- $\bullet$  Funksiya girollik yo'llar soni r massivda nechtaligi gaytariladi.

## Example

#### find roads(4,  $[0, 0, 0, 1, 1, 2]$ ,  $[1, 2, 3, 2, 3, 3])$

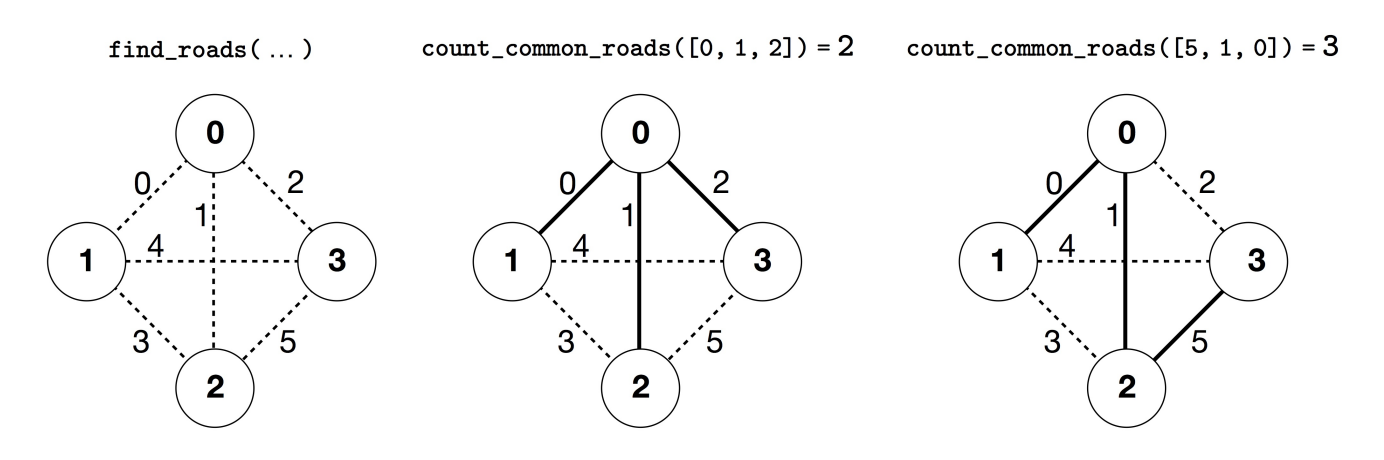

Bu namunada 4 shahar va 6 ta yo'l bor. Biz a va b shaharni bog'lovchi yo'lni (a, b). 0 dan 5 gacha yo'llar quyidagi tartibda beriladi: (0, 1), (0, 2), (0, 3), (1, 2), (1, 3) va (2, 3). Oltin tizim n – 1 = 3 teng..

Tasvur qiling 0, 1 va 5 bilan belgilangan yo'llar qirollik yo'llari ifodalangan yo'llar (0,1), (0, 2) va (2, 3), keyin:

- count common roads([0, 1, 2]) natija 2. 0, 1 va 2 berilganda bular ichida 2 ta qirollik yo'li mavjud.
- count common roads([5, 1, 0]) natija 3. hammasi qirollik yo'llari ekan.

Funksiyagiz find\_roads natija sifatida [5, 1, 0] qaytarish kerak yoki shularning kombinatsiyasi bo'lish mumkin.

Esda tuting quyidagi so'rovnomalarni berish ruhsat etilmaydi:

- count common roads( $[0, 1]$ ) : bu yerda r ning uzunligi 3 emas.
- count common roads([0, 1, 3]) : bu yerda r oltin tizmini tasvirlamaydi. Chunki 0 shaharda 3 shaharga faqatgina (0, 1), (0, 2), (1, 2) yo'llar bo'ylab yetib borishning iloji yo'q.

### **Constraints**

- $\bullet$  2 <= n <= 500
- $n 1 < m \le n (n 1)/2$
- $\bullet$  0 <= u[i], v[i] <= n 1
- $\bullet$  u[i]  $!=$  v[i]
- har juft shahar o'rtasida ko'pi bilan bitta yo'l bor.
- Hohlagan juft shahar o'rtasida yo'llar orqali yurish mumkin.
- Qirollik yo'li tizmi oltin tizim hisoblanadi.
- find roads count common roadsga ko'pi bilan q marta so'rov berishi mumkin. Har bir so'rovda r oltin tizim bo'lish kerak.

## Subtasks

- 1. (13 points)  $n \le 7$ ,  $q = 30000$
- 2. (17 points)  $n \le 50, q = 30000$
- 3. (21 points)  $n \le 240$ ,  $q = 30000$
- 4. (19 points) q = 12000 va har bir juft shahar o'rtasida yo'l bor
- 5. (30 points)  $8000 < q < 30000$

## Sample grader

Graderning o'gish farmati:

- $\bullet$  1 gator: n m
- $\bullet$  2 + i qator: u[i], v[i]
- $\bullet$  2 + m: s[0], s[1], ..., s[n 2]

bu yerda s[0], s[1], …, s[n – 2] qirolik yo'larining ifodalari.

Namuna grader YES chiqari berish uchun find\_roads ga count\_common\_roads ga ko'pi bilan 30000 marta so'rov bersa va to'g'ri qirollik yo'li qaytarsa. Aks holda NO chiqaradi. Habardor bo'ling namuna gradeydagi count\_common\_roads r massiv oltin tizimning barcha hosalariga egami yo'qmiligini tekshirmaydi. Buning o'rniga u r massivdagi qirollik yo'llari ifodalari soni sanaydi va natija qilib qaytaradi. Shunga qaramay siz taqdim qilayotgan dastur oltin tizimni tasvirlamaydigan ifodalarga so'rov bersa 'Wrong Answer' natija qaytardi. .

## Technical note

The procedure count\_common\_roads in C++ and Pascal uses the *call by reference* method for efficiency reasons. You can still call the procedure in the usual way. The grader is guaranteed not to change the value of  $r$ .